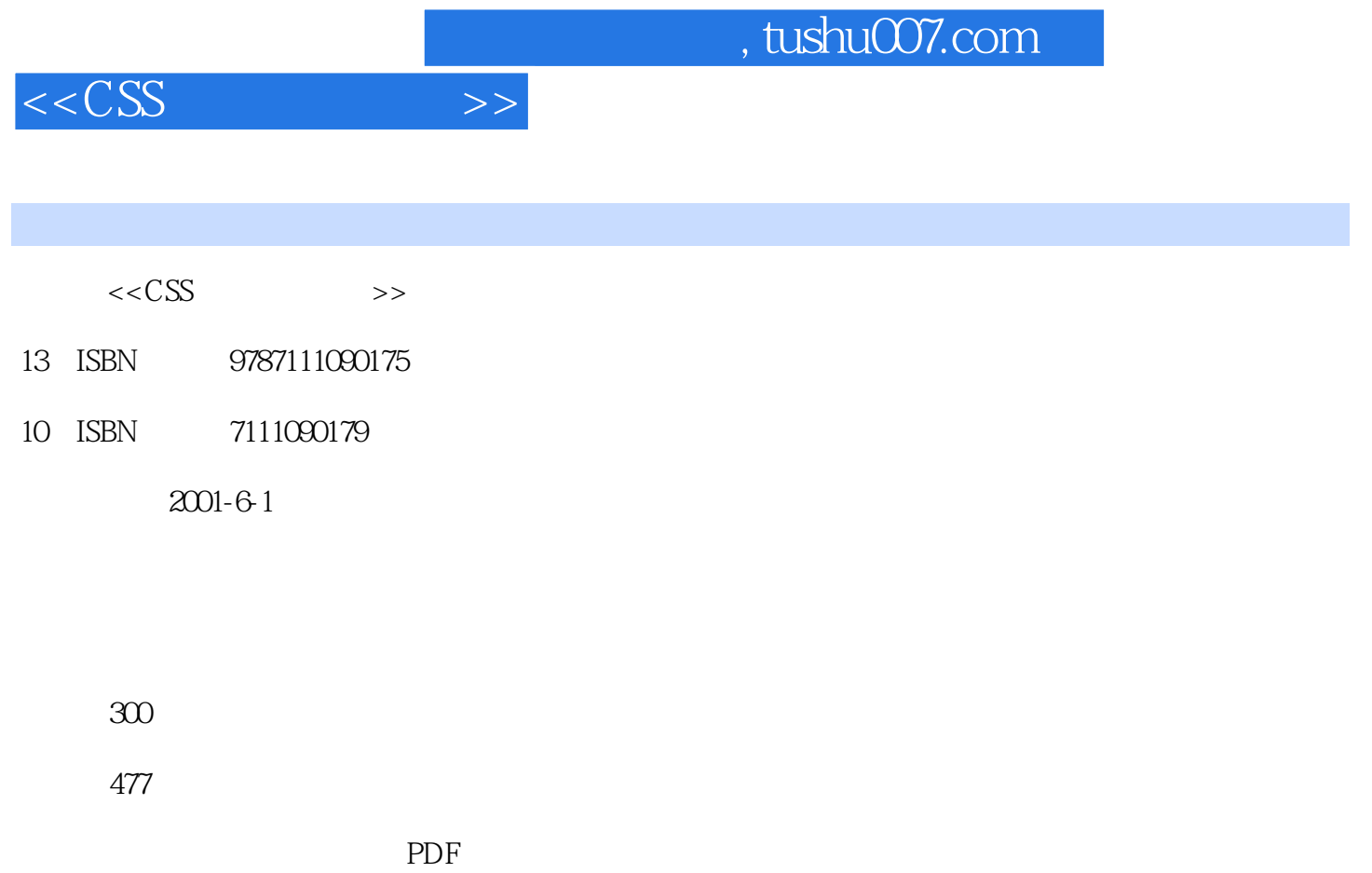

http://www.tushu007.com

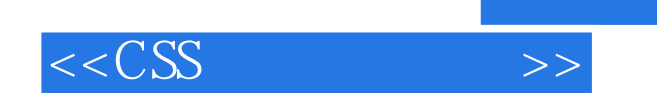

 $,$  tushu007.com

 $100$  CSS

本书可以教会您CSS的定义方法和技巧,只要您模仿书中的实例的制作方法,就能够学会定义文字样

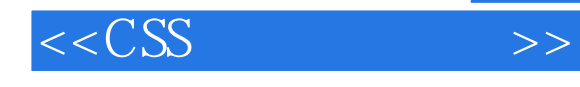

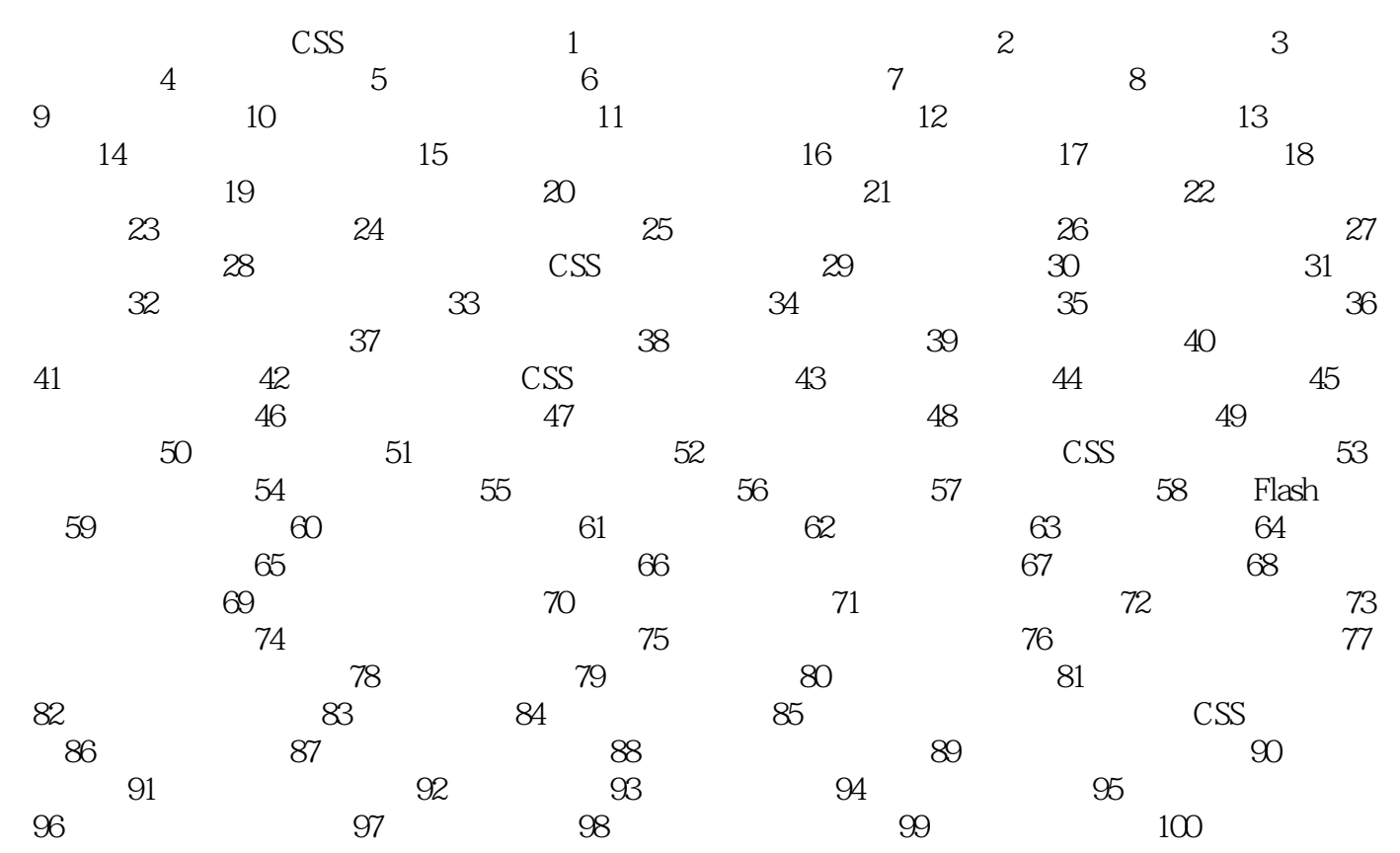

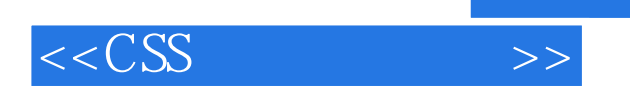

本站所提供下载的PDF图书仅提供预览和简介,请支持正版图书。

更多资源请访问:http://www.tushu007.com

 $,$  tushu007.com